# **Freie Datenbank-Tabellen**

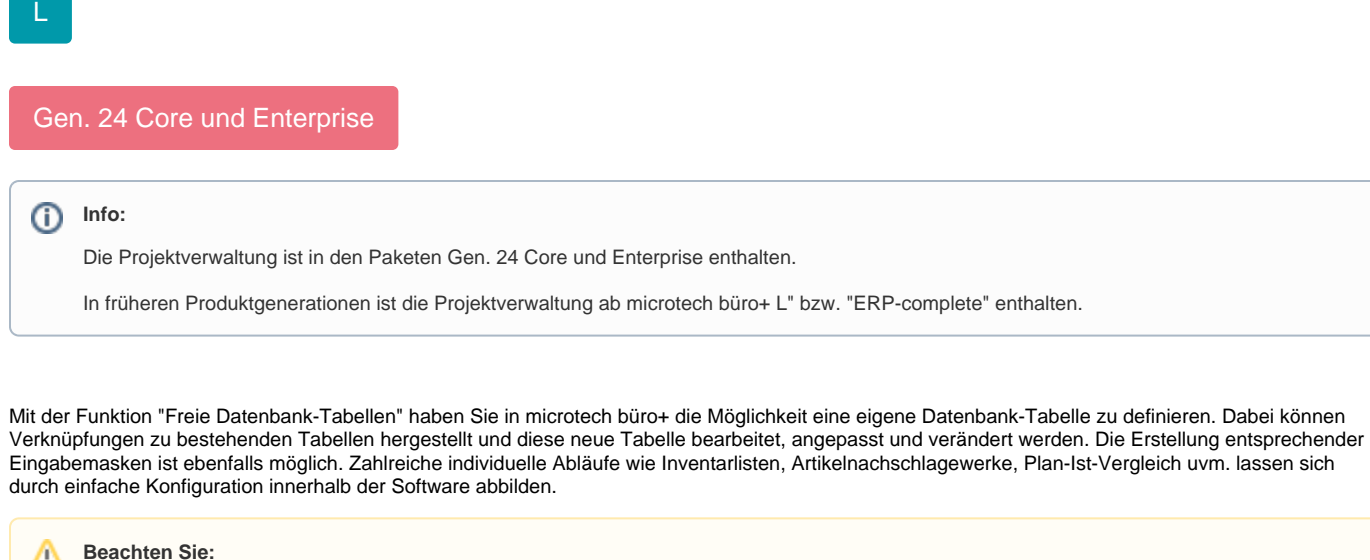

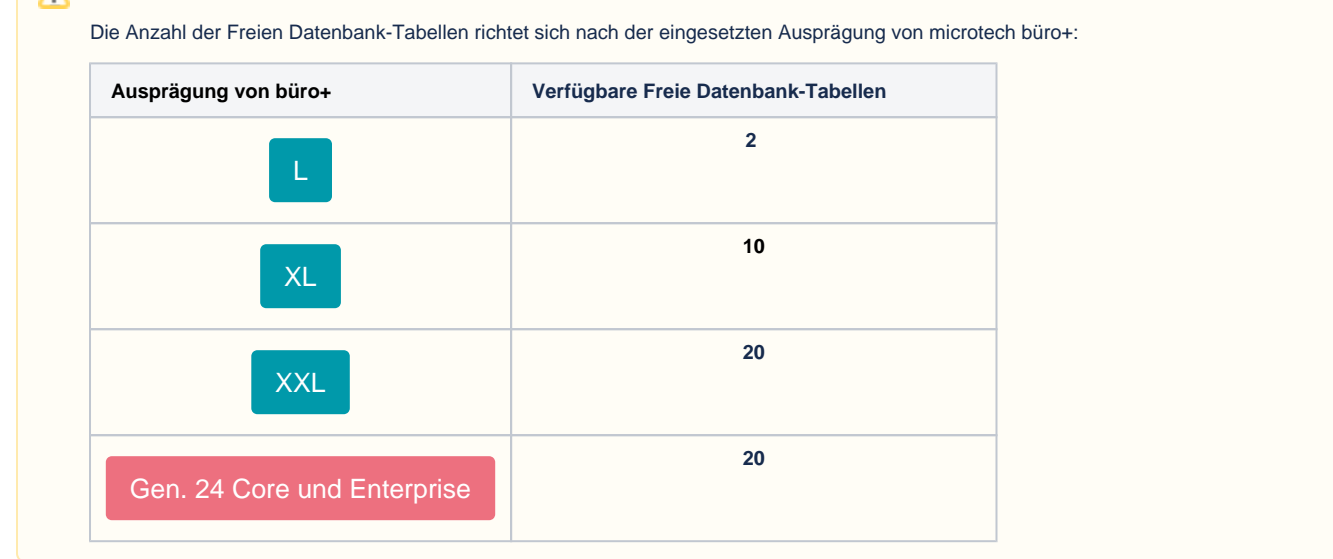

# **Konfiguration und Zugriff**

Die Einrichtung und Konfiguration einer Freien Datenbank-Tabelle erfolgt im Datenbank Manager. Alle Tabellen und Eingabemasken dieser freien Datenbank sind frei definierbar und anpassbar.

### **Einsatz der Tabellen**

Der Zugriff auf die Daten erfolgt über Import/Export. Die Übertragung in das Produktivsystem erfolgt mittels Paketmanager.

## **Ausgangssituation und gewünschtes Ergebnis**

#### Beispiel:

Die Firma xy verkauft Ersatzteile, z.B. einen Ölfilter. Dieser Ölfilter passt in verschiedene Motorräder mit unterschiedlichem Baujahr. Mit der Freien Datenbank-Tabelle kann, dank der Verknüpfung zur Tabelle "Artikel", ein Nachschlagewerk erstellt werden. Dieses zeigt zusätzlich zu den allgemeinen Artikelinformationen an, in welchen Motorrädern der Artikel verwendet werden kann. Informationen von Freien Datenbank-Tabellen lassen sich in einer Detail-Ansicht im Bereich: STAMMDATEN - ARTIKEL einblenden.

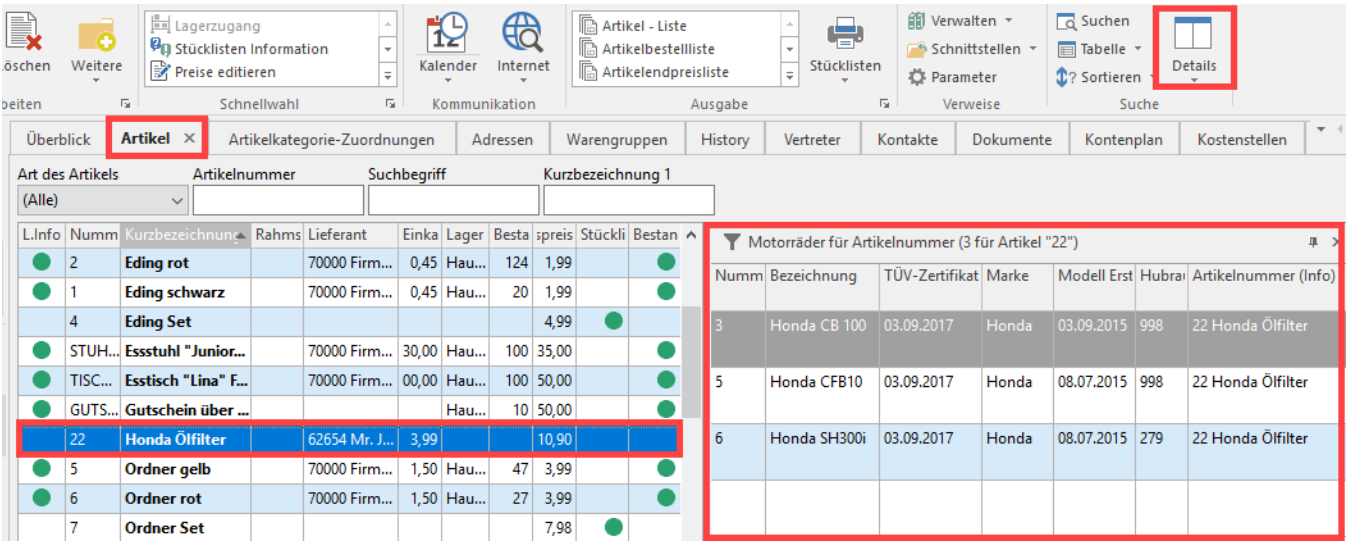

# **Gewünschte Detail-Ansicht**

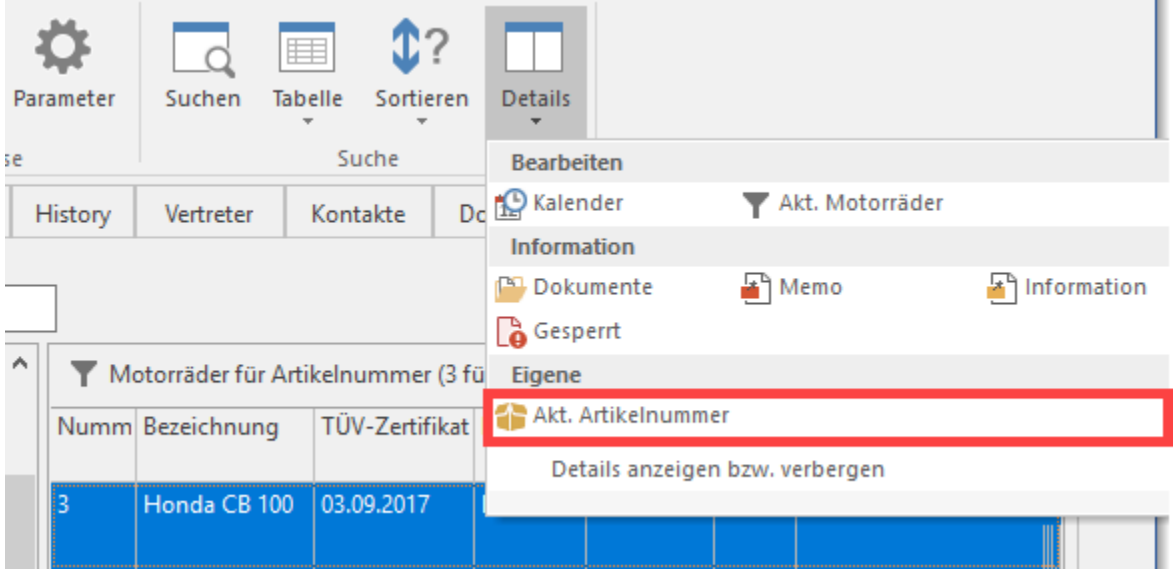